# **Årsredovisning**

**för**

## **Hundar Utan Hem**

802432-7630

Räkenskapsåret

2022

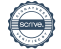

Styrelsen för Hundar Utan Hem får härmed avge årsredovisning för räkenskapsåret 2022.

Årsredovisningen är upprättad i svenska kronor, SEK. Om inte annat särskilt anges, redovisas alla belopp i hela kronor (kr). Uppgifter inom parentes avser föregående år.

## **Förvaltningsberättelse**

Styrelsen och verksamhetschefen för Hundar Utan Hem, 802432-7630, får härmed avge årsredovisning för räkenskapsåret 2022. Årsredovisningen är upprättad i svenska kronor, SEK.

#### **Verksamheten**

#### *Allmänt om verksamheten*

Hundar Utan Hem är en ideell förening som bildades 2006 med ett mål - att rädda och omplacera avlivningshotade hundar och ge dem en andra chans till ett lyckligt liv. Sen vi startade har vi räddat tusentals hundar och hjälpt dem att hitta nya kärleksfulla hem.

Hundar Utan Hem arbetar idag med att rädda och omplacera hundar från Irland, Polen samt inom Sverige.

Hundar Utan Hem är politiskt och religiöst obunden. Verksamheten får inga statliga stöd utan finansieras endast genom adoptionsavgifter, medlemsavgifter, insamlingar, gåvor, arv, sponsorer samt vår webshop.

#### **Styrelsen**

Under året hölls 12 st styrelsemöten inklusive ett årsmöte och ett extra årsmöte. Styrelsen består av åtta ordinarie ledamöter. Ledamöter väljs på två år.

Styrelsen består av: Tove Eriksson (ordförande) Linda Smedh (kassör) Helen Book (sekreterare) Johnny Kroneld (ledamot) Lena Ericson (ledamot) Tove Rastad (ledamot) August Gori (ledamot) Lars Brånn (ledamot)

#### **Revisor**

Revisor utses av årsmötet och har till uppgift att granska föreningens räkenskaper och förvaltning. Bokslut görs av Hanna Westerberg från Zenit Redovisning och årlig revision utförs av Josefine Fors, auktoriserad revisor på Grant Thornton.

#### **Företagssamarbeten**

Vi har inlett samarbete med fler veterinärer i Sverige samt har samarbeten med både Many Pets och Furry Friends. Vi vill även tacka ICA Maxi Häggvik som hjälper oss med varor. Flera andra företag sponsrar oss också och hjälper oss på olika sätt i vårt arbete. Varmt tack för ert stöd under året!

#### **Arv**

Under 2022 fick vi in ett flertal arv via bland annat Fonus : Summan totalt: 25 087kr

#### **Årets resultat**

Under 2022 har vi genomfört en organisationsförändring på ledningsnivå då verksamheten blivit allt större och vi sköter bland annat ekonomin till större del själva. Vi har i samband med detta även rekryterat en ny verksamhetschef under året. Organisationsförändringen ledde till en högre personalkostnad än tidigare år men var nödvändig i ett längre perspektiv. Vi har fortsatta utmaningar med Brexit och att hitta transportvägar som fungerar bra för både hundar och chaufförer.

Året startade med kriget i Ukraina och vi lade initialt fokus på att rädda hundar från Polen för att lämna plats på shelters i Polen till förmån för hundar från Ukraina. Vi gjorde en insamling till förmån för Ukraina som gick till att hjälpa dessa hundar, vi lade utöver dessa insamlade medel en del kapital från våra egna medel.

Covidrestriktionerna släpptes upp under året vilket förändrade förutsättningarna då hundar återigen lämnades när allt fler gick tillbaka till sina arbetsplatser. Detta skapade tryck på shelters och vi har haft fler transporter än tidigare, mycket tack vare att vi även har utvecklat våra samarbeten i Polen. Under 2022 placerade vi 926 hundar varav 667 från Irland, 14 från Kanarieöarna, 146 från Polen, 87 från Sverige och 12 från Ukraina. Totala antalet hundar som fått hjälp är 1004 stycken och en del av dessa befinner sig i skrivande stund ute i jourhem, därav stämmer ej siffran överens med antalet adopterade hundar.

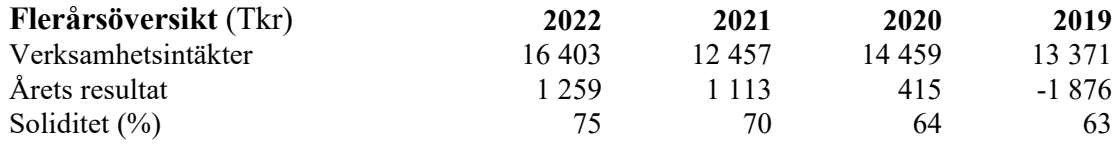

Föreningens resultat och ställning i övrigt framgår av efterföljande resultat- och balansräkning med noter.

#### **Förändringar i eget kapital**

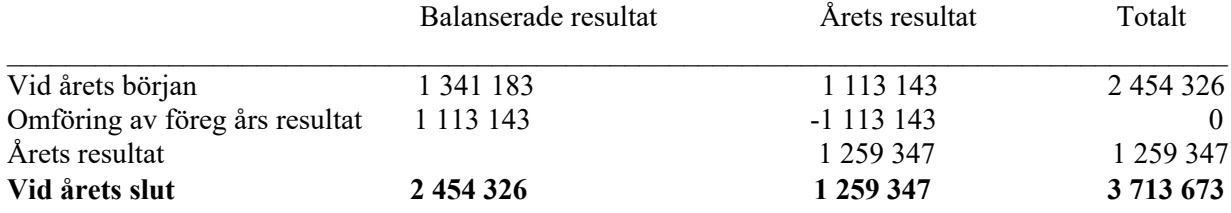

Hundar Utan Hem Org.nr 802432-7630

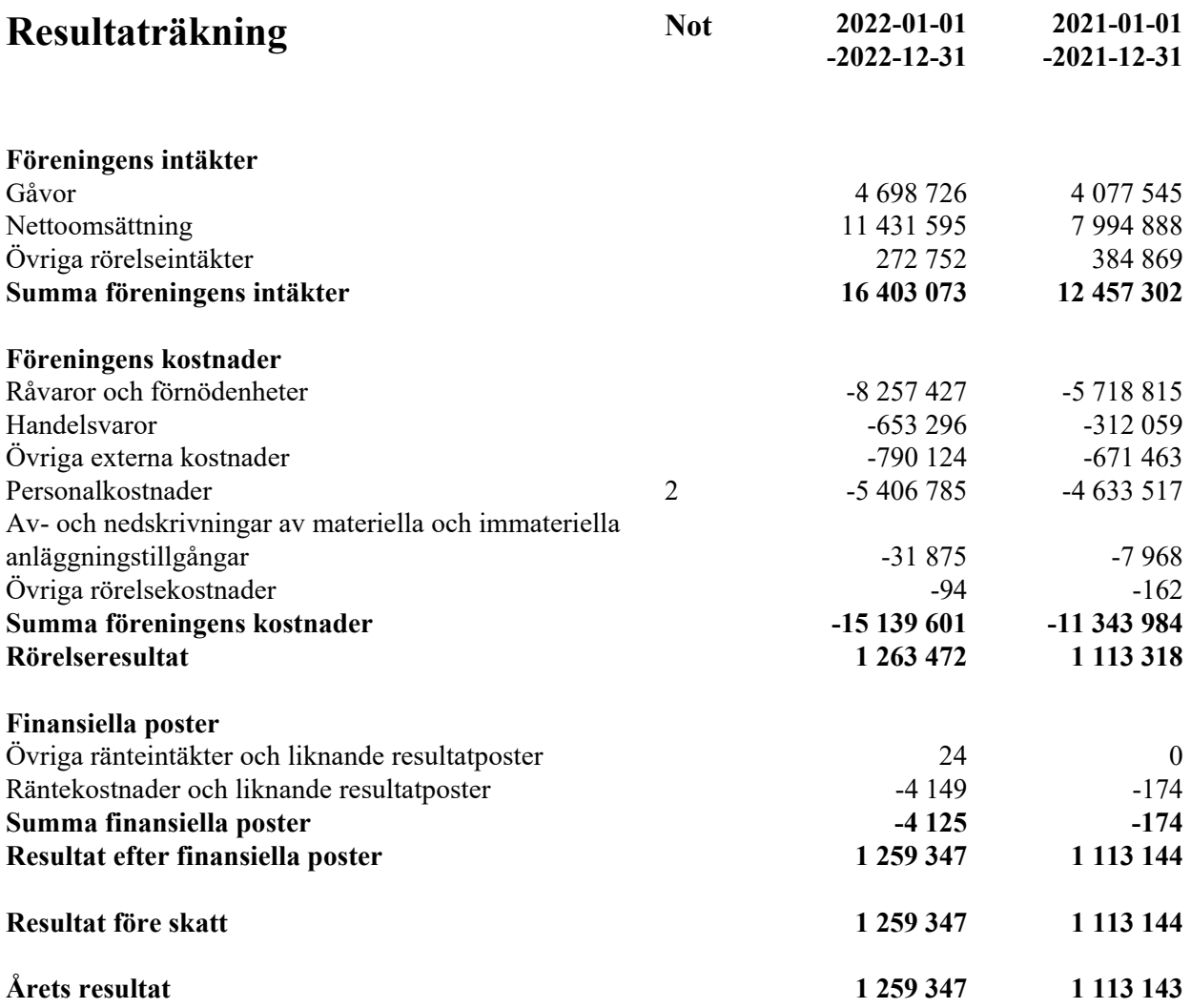

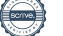

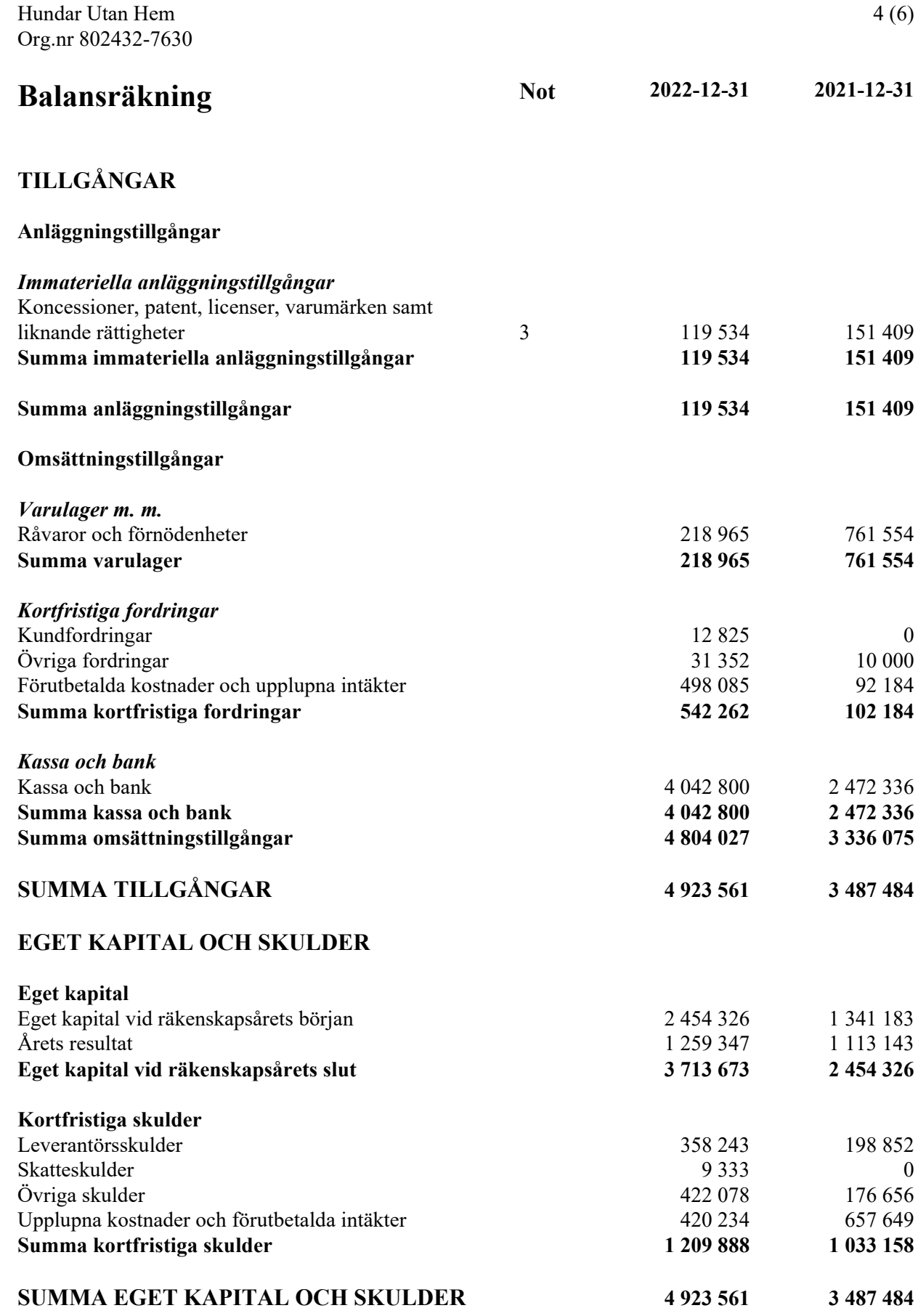

### **Noter**

#### **Not 1 Redovisnings- och värderingsprinciper**

#### **Allmänna upplysningar**

Årsredovisningen är upprättad i enlighet med årsredovisningslagen och Bokföringsnämndens allmänna råd (BFNAR 2016:10) om årsredovisning i mindre företag.

#### **Anläggningstillgångar**

Tillämpade avskrivningstider: 5 år

#### **Nyckeltalsdefinitioner**

Verksamhetsintäkter Rörelsens huvudintäkter, fakturerade kostnader, sidointäkter samt intäktskorrigeringar.

Årets resultat

Resultat efter finansiella intäkter och kostnader men före bokslutsdispositioner och skatter.

Soliditet (%)

Justerat eget kapital (eget kapital och obeskattade reserver med avdrag för uppskjuten skatt) i procent av balansomslutning.

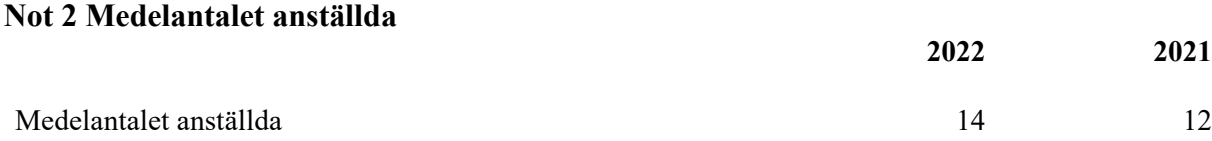

#### **Not 3 Koncessioner, patent, licenser, varumärken samt liknande rättigheter**

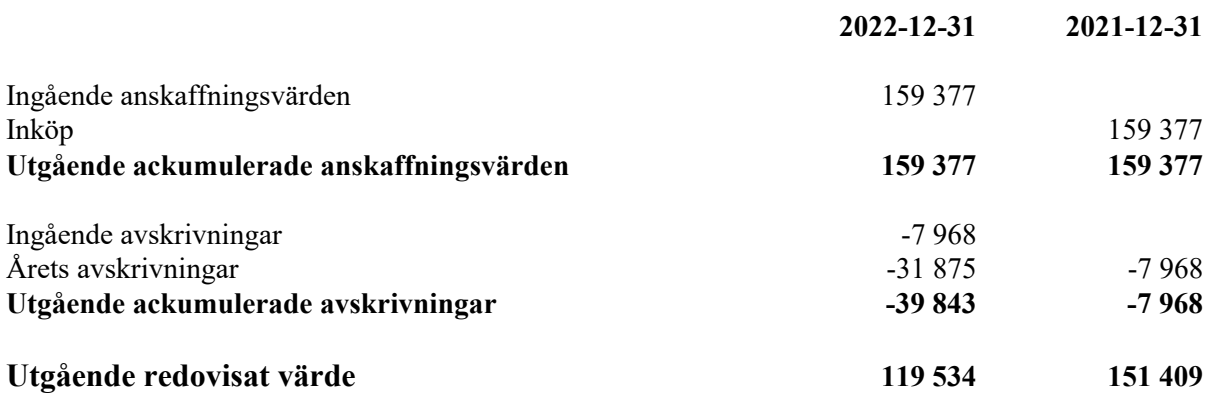

Stockholm, den dag som framgår av den elektroniska underskriften

Tove Eriksson Linda Smedh Ordförande Kassör

Sekreterare Ledamot

Helen Book Johnny Kroneld

Lena Ericson Tove Rastad Ledamot Ledamot

August Gori Lars Brånn Ledamot Ledamot Ledamot

Min revisionsberättelse har lämnats

Josefine Fors Auktoriserad revisor

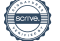